## **CSE 120 Principles of Operating Systems**

## **Fall 2004**

Project 1: Issues

Geoffrey M. Voelker

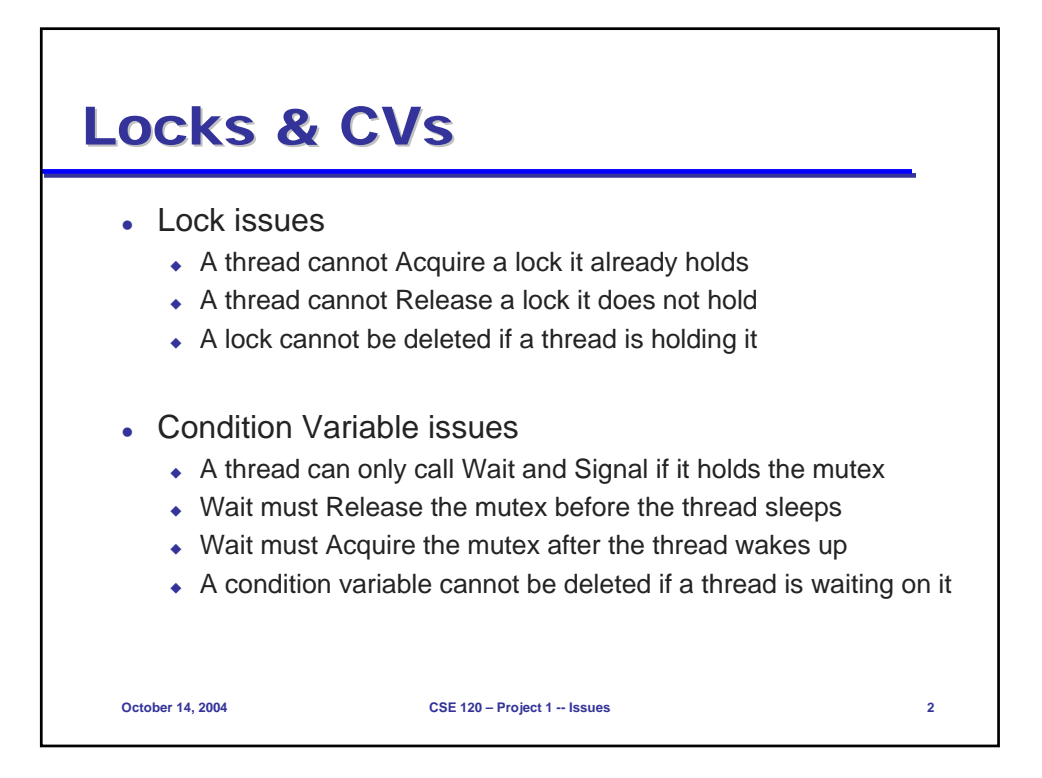

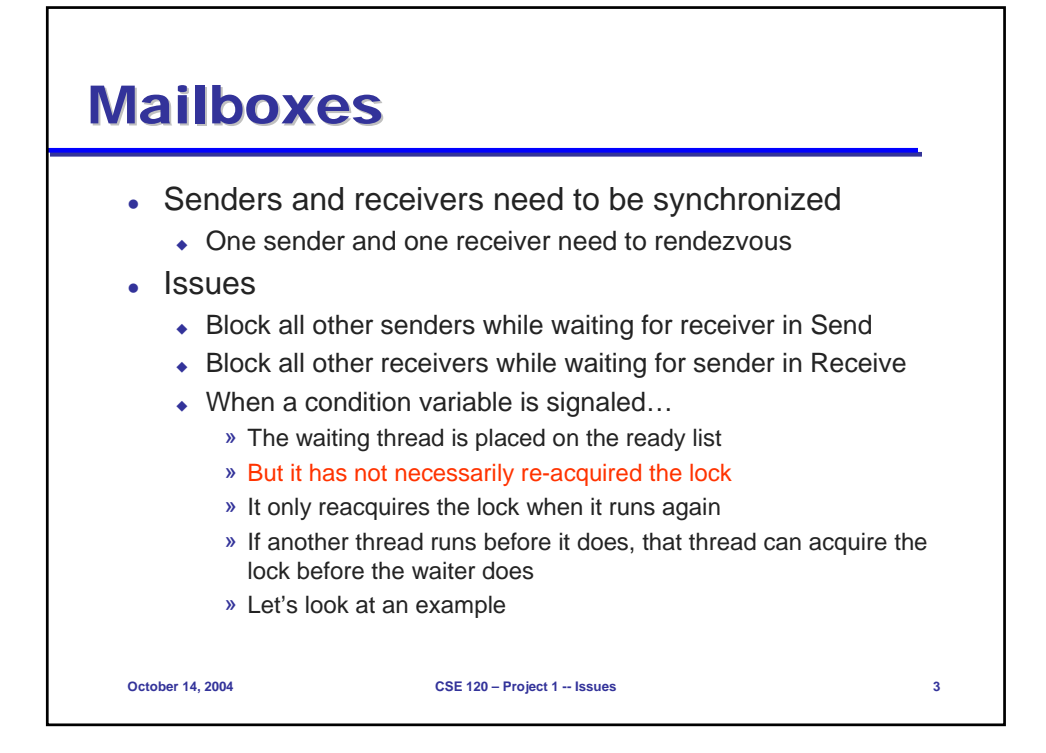

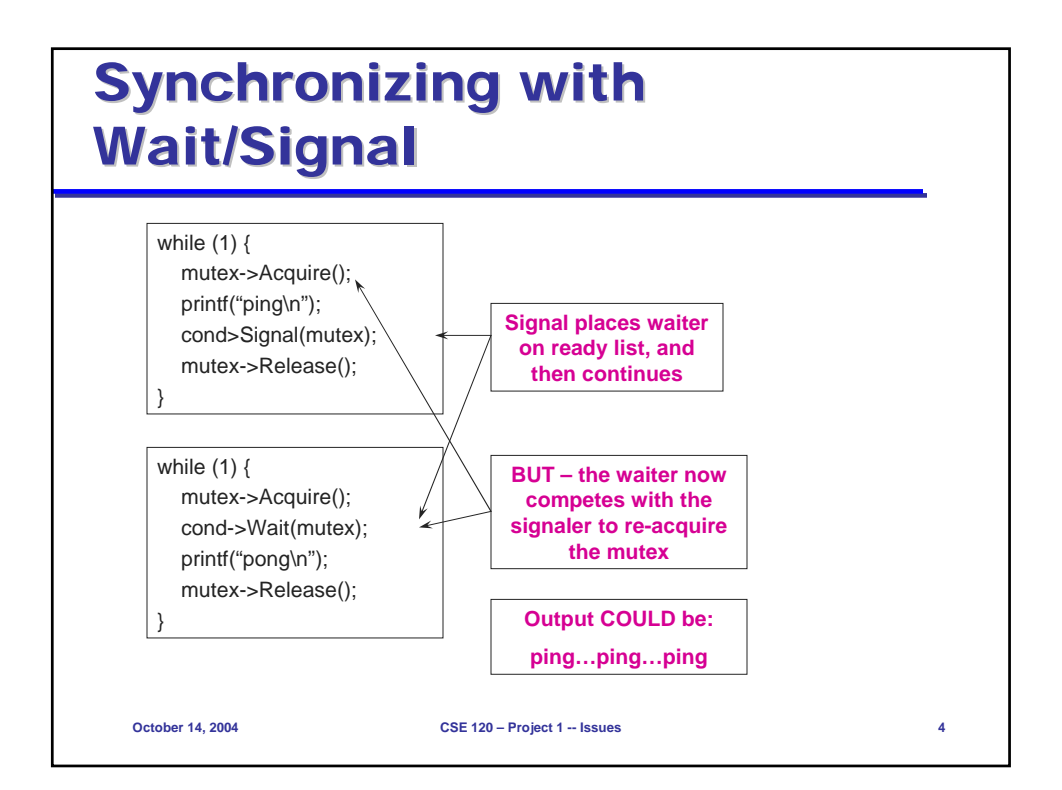

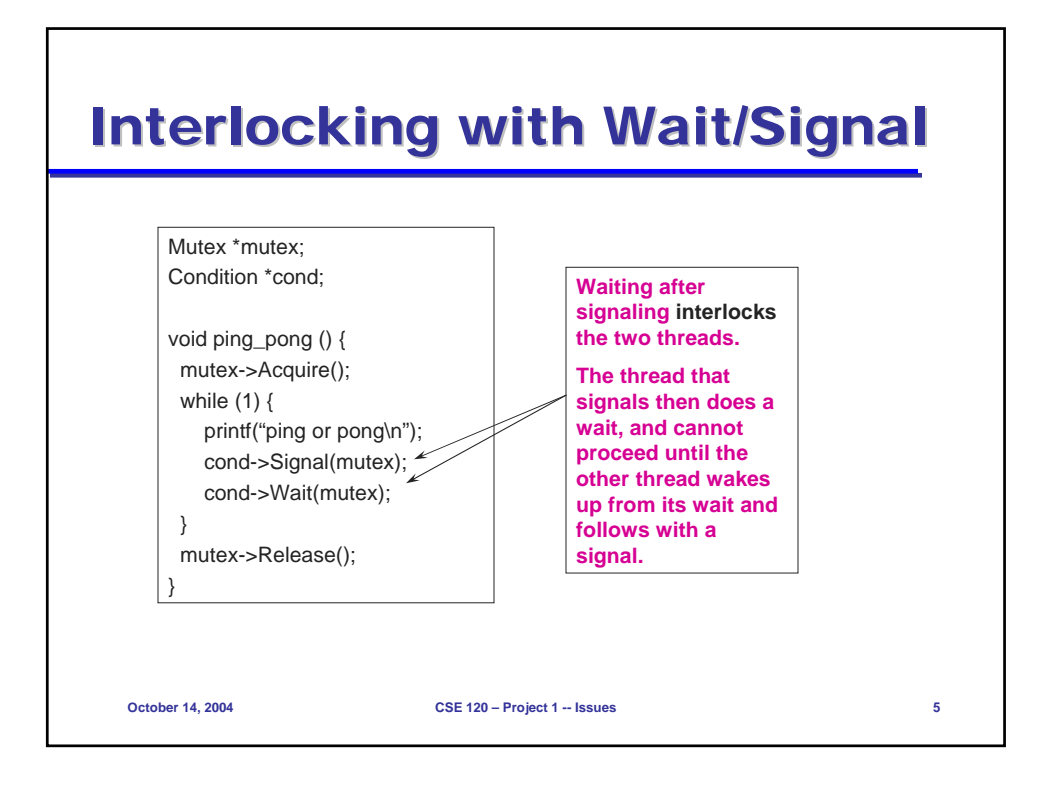

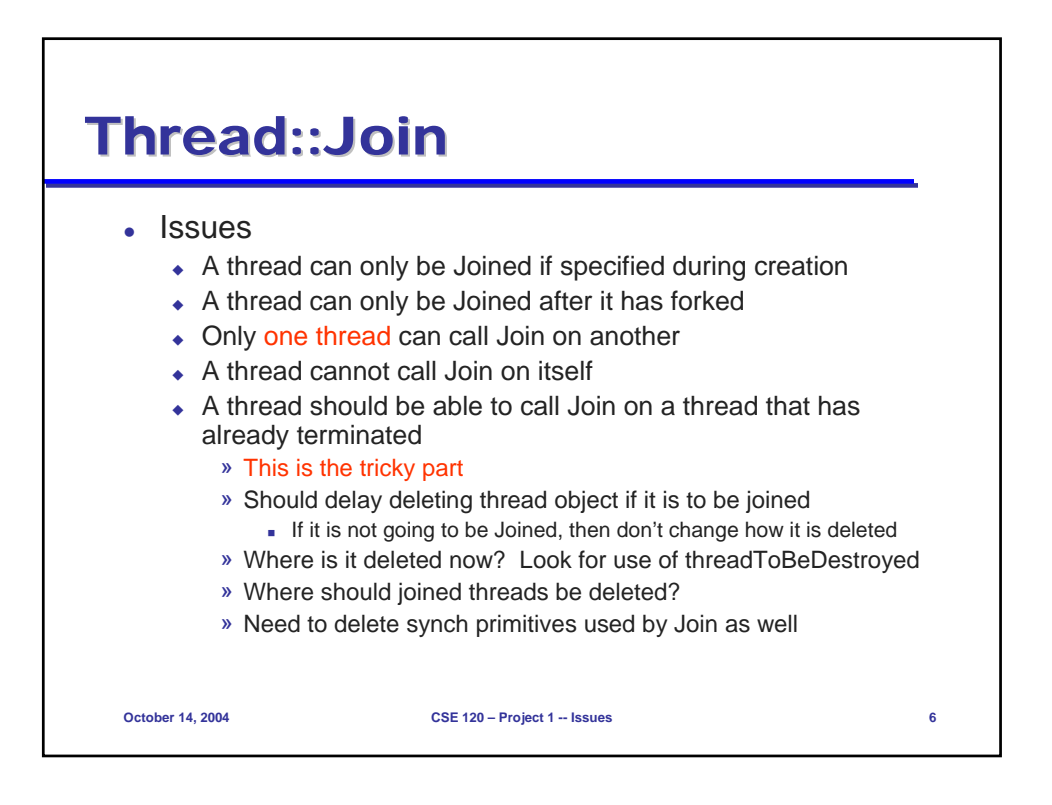

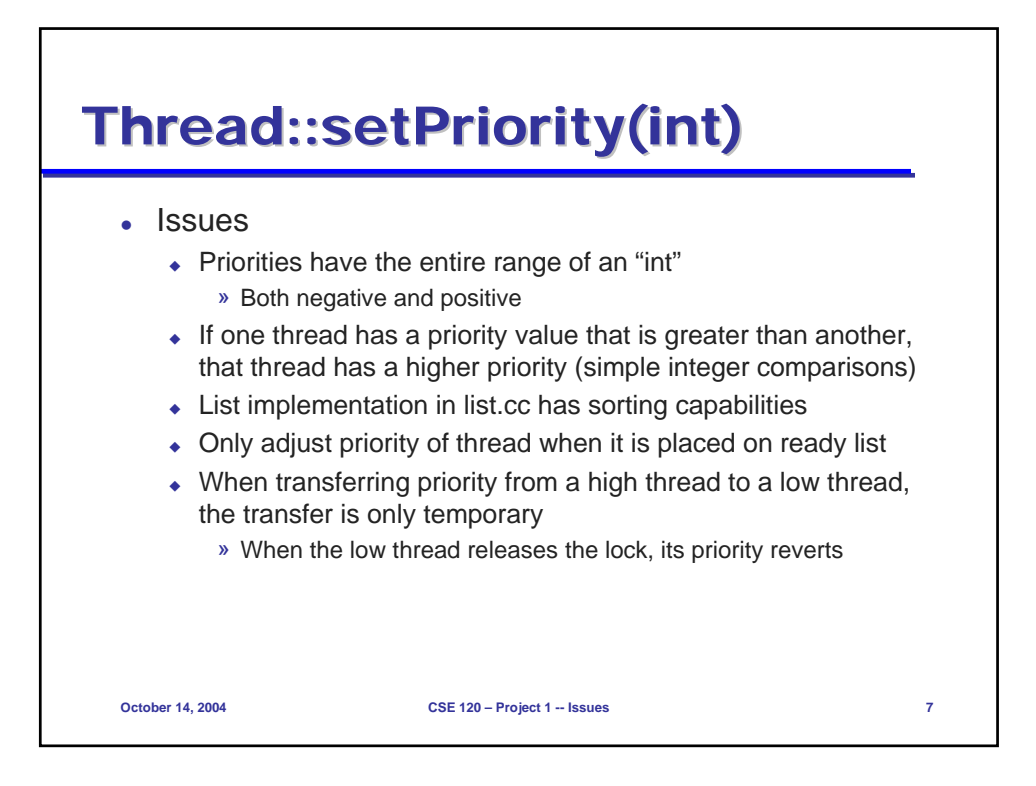

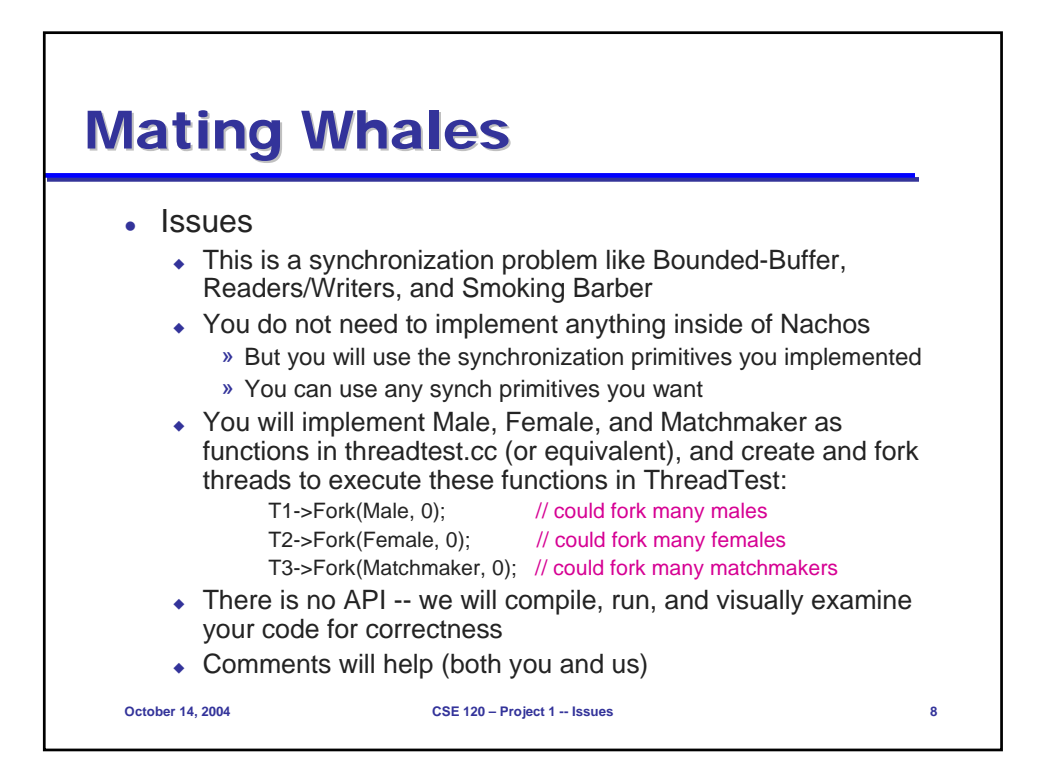

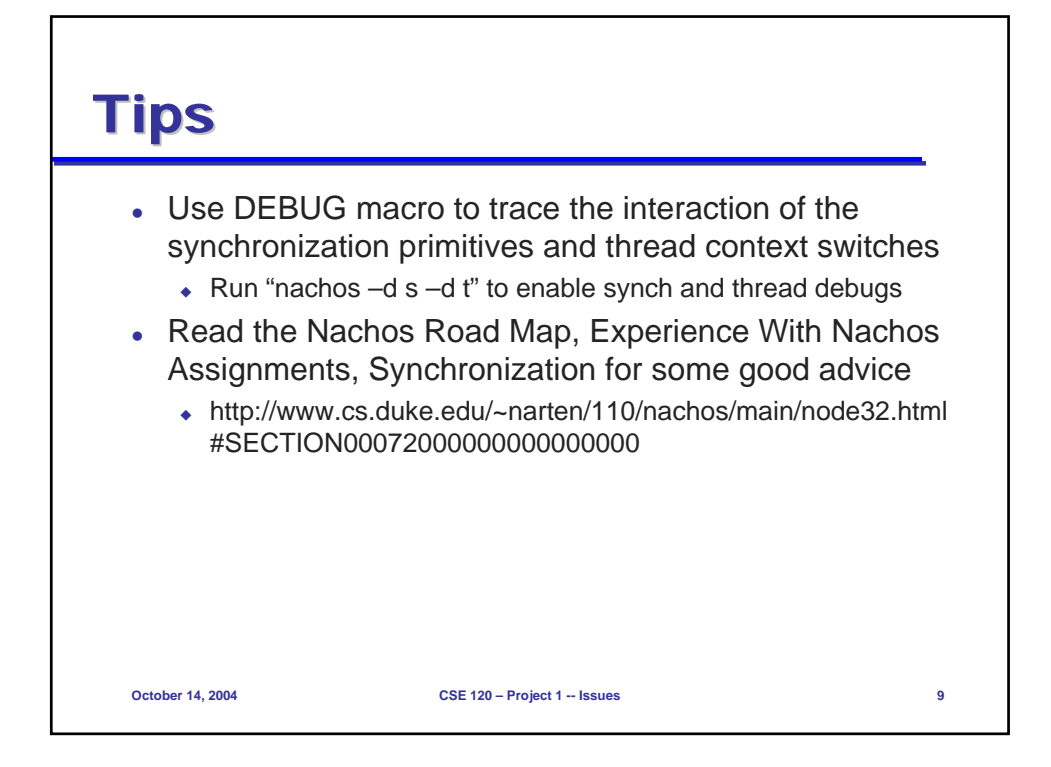